## **Auto Photoshop Software Free Download Fix**

Installing Adobe Photoshop is relatively easy and can be done in a few simple steps. First, go to Adobe's website and select the version of Photoshop that you want to install. Once you have the download, open the file and follow the on-screen instructions. Once the installation is complete, you need to crack Adobe Photoshop. To do this, you need to download a crack for the version of Photoshop you want to use. Once you have the crack, open the file and follow the instructions to apply the crack. After the patching process is complete, the software is cracked and ready to use.

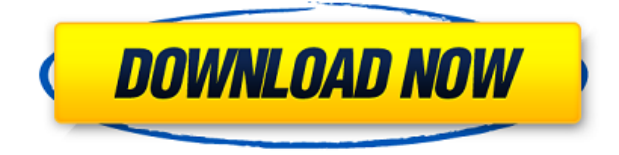

The basics of Lightroom 5 lack a certain polish – white balance adjustment is sluggish. You have to do some trial and error to figure out how to set Sharpening and Exposure values. While you can get highly accurate Exposure results, nothing can come close to Photoshop, which offers an easy and direct route to the settings. The White Balance and Recovery tools in Lightroom are quite good, but they struggle with situations when looking for a neutral white image in, say, a restaurant or a lit area. They can't offer the same level of convenience as the camera's automatic settings. In terms of compatibility, Lightroom 5 runs on Windows XP and Windows 7, but not on earlier versions of the operating system. This may come as a disappointment to old users, but it's a sustainable decision in the long term. Lightroom 5 is a deeply integrated application with a strong UI. It allows you to meticulously edit your images, while previewing them all the time. It also works flawlessly with RAW files. The new version of Lightroom 5 is, in this regard, more comprehensive, as it also offers better handling of JPG images. There are some problems you can solve the old-fashioned way, and in most cases, they are possible in Lightroom. For example, double-clicking an image lets you rotate or flip it. Importing is still done using *File* -> *Import from Camera / Card / Facebook*, or with the hotkey W -> Import -> Photomerge. But the most usability-enhancing feature of Lightroom 5 is the dedicated new Develop module. Here you have the opportunity to use commands like **Exposure Correction**, **Contrast Correction**, **Saturation**, and **Highlights** (Contrast is a retro feature). An eyedropper tool lets you set the correct luminance, and features like *Move & Sharpen* make it easy to adjust images with professional precision.

## **Photoshop CC 2015 With Full Keygen CRACK 2022**

First, let's create a new document. We can do this either by clicking on the "New" button on the top right or by clicking the Tool icon on the top left of the screen and choosing "New". When the window opens, you should see this sample content. Selecting the sample content will add it to your canvas and fill the **Click here to view in full size**

initial layer, above the layer mixer panel. Drag and drop, say, an image that you'd like to use for your layout. **Layer Masks**

Here we can see the layer masks for the top layer and it's mask. You can hide/show unwanted layers through the "Land" panel or by clicking on the layer's thumbnail. To access the camera tool, press **tool** → **Camera**. To access the transform tool, press **tool** → **Transform**. There are quite a few different ways for setting up your Photoshop workspace, and you don't want to get too crazy after reading this guide. I've created this simple graphic below to help understand the workspace setup and to get you started off in the right direction. Note that you may have to change some settings depending on which free trial you have. This guide should give you a pretty good idea of how to use Photoshop. Adobe Photoshop is a great first Photoshop program and there are tons of tutorials out there to get you started. Window Panel The window panels allow you to organize your work and perform adjustments to your image like color levels, like the ones below. Viewing the file in file assets, like Photoshop's Creative Cloud application will also display these tools. e3d0a04c9c

## **Photoshop CC 2015 Download free License Keygen x32/64 2022**

The Adobe Photoshop guidebook is a complete guide to the features of Photoshop. It will teach you the different types of layers, masks, blending modes, and blending filters, and you'll learn their uses. The book will teach you how to use Photoshop Elements, too. The Adobe Photoshop guidebook is your guide to the features of Photoshop. You'll learn what you need to know about layers, masks, blending modes, and filters. It's all happening in essential chapters, like "Working with Layers," "Layers: Aligning, Rasterizing, and Merging" and "Layers: Blending Masks." Every page of the book is packed with features and scenarios. You'll learn about layers, masks, blending modes, and filters, and get the info you need to know how to get the most out of Photoshop. You'll also learn how to use Photoshop Elements, too. For demonstration, watch a short video, find out how to showcase a video to your clients or find out how to create a cross-channel communications marketing plan implementable with content agencies: How to represent yourself with video . For more than 30 years, Photoshop's Dynamic Reflections feature has been a staple of its image editing tools for creating reflections to add to an image. Now Photoshop has extended its capabilities to enable you to create panoramic or kaleidoscopic reflections with the new Unflip Reflections Pro feature. One click, you can create unique geometric reflections on images. You can also use projected lighting to replace the traditional wet or dry glass reflections. The same Panoramic Reflections feature from Photoshop on the web will be available on the desktop App.

adobe cs3 photoshop software free download photoshop software setup free download top 10 photoshop software free download hair cutting photoshop software free download basic photoshop software free download best photoshop software free download bangla photoshop software free download photoshop digital painting software free download photoshop best software free download photoshop final touch software free download

Photoshop CC is the latest version which was launched in November 2014. For the first time, the software has become a cloud based software. To access, you need a subscription, which is the idea of cloud computing. It will be effective in three years for the free download of Adobe Photoshop CC 15.4, which will become fully applicable on September 10, 2017. Now, it is a paid software, but you can download it free for 30 days. You will need to pay \$19.99 per month, or \$47.99 for a full year. It can be used to edit images, edit photos, create layered Photoshop files and compositions, and perform a variety of other actions. It has numerous tools that help users to create and edit their images. It is not the most powerful but can be a great tool for beginners. In addition, it is an excellent layered Photoshop file, or you can work on a creative project. At its core, Photoshop is the best way for users to edit their images and photographs. Adobe Photoshop CC is the latest version of Photoshop which is a cloud-based software. Adobe Photoshop CC is designed with the idea of cloud computing. To access cloud-based software, you need a subscription and when it is launched, it is not free, but it will become free in a year, that is, until September 10, 2017, but it is expected that it will remain in the subscription after this. In addition, it is always necessary to pay to use it. As a result of the data, the payment for a limited period, it has become a cloud-based software and it is generally a sign that future subscription services are expected to be true.

Photoshop's goal has always been to provide just enough capability to create the desired look for your creative projects. Keeping up with the times across the web and social media is an expensive game, and Photoshop Elements is a more affordable alternative. As a professional, you can find a number of very important tools and features in Photoshop. Things like calculating the correct spot for a focus point, the layers panel, the history panel, the Adjustment panel, Auto-smoothing and Sharpen options, and Lasso tool are some of the essential features of the Photoshop Editor. The range of popular Photoshop presets are the useful tools that save your time and give an appealing output. Illustrator CC is highly rated for 2D design, and it is especially for designers and artists. It is one of the best conventional tools for designing a logo, app, TV series, or any other type of graphic design work. You can use it to create an eye-catching or appealing logos , icons, as well as visual assets, such as app icons, telling relevant infographics or series logos for TV shows. Various fonts and colors are available for the best art concepts. With the introduction of the new Renewal family, it has been observed that there is an exceptional leap in the quality of the tools when compared to the legacy tools. The features available in the Photoshop editor with the tools include the rectangular Selection tool, Lasso tool, airbrush tool, Strokes, Grid, image ruler, Color picker, Gaussian blur tool, Flow Chart, Invert, Shadow options, Levels, Curves, Heat Map, Perspective grid, Pathfinder, Reverse Path, Free Transform, and others. Adobe Photoshop CC 2017 gives a free access of all the education products with the Creative Cloud subscription.

<https://zeno.fm/radio/insydeflash-windows-bios-flash-utility-28> <https://zeno.fm/radio/ail-sample-channel-levels8-download> <https://zeno.fm/radio/geosoft-oasis-montaj-crack-download> <https://zeno.fm/radio/tumwabudu-mungu-wetu-pdf-download> <https://zeno.fm/radio/deep-freeze-windows-7-avec-crack-gratuit-sur-clubic> <https://zeno.fm/radio/danea-easyfatt-2013-crack> <https://zeno.fm/radio/english-grammar-book-of-p-k-dey-sarkar> <https://zeno.fm/radio/remo-recover-windows-v3-0-0-118-full-download> <https://zeno.fm/radio/treeage-pro-2015-crack-11> <https://zeno.fm/radio/netflix-account-checker-proxyless-v1-0-by-piratepc>

Adobe Photoshop let you create and change complex high dynamic range (HDR) images. Previous releases let you create HDR photos with a single-image capture, but now they can capture multiple images and use them as a composite of different exposures. Traditionally, you might have needed to be an expert photographer to create an HDR image. Now you can get much more creative. Its straightforward interface and robust feature set is the reason why it's still the most popular piece of photo editing software most people use. It also offers a wide range of tools that fit every need and photographic style. However, its steep learning curve and complexity of use may keep beginners from fully leveraging its potential, especially compared to rivals such as Pixlr and Photoshop Express. When creating a print-ready version of your images, Photoshop provides a range of printing methods and features. When you add your colors and text, it automatically calculates the standard output such as CMYK (cyan, magenta, yellow, black), RGB and PDF, and supports 16-bit and 32-bit color. It also has the ability to save a variety of print sizes and a choice of media that can be used. A single file can be exported to several formats, including EPS, PDF, and AI. 1. Photo Mask– This is one of the most used features and most effective tool. The photo mask is a tool that enables the user to remove the unwanted parts from the photo and makes the remaining parts in the image remain untainted.

<https://duolife.academy/download-photoshop-cc-2018-version-19-with-registration-code-x64-2022/> <https://aapanobadi.com/2023/01/02/adobe-photoshop-cc-download-with-licence-key-2023/> [https://lgbtunleashed.com/2023/01/02/photoshop-2021-version-22-5-download-with-licence-key-wind](https://lgbtunleashed.com/2023/01/02/photoshop-2021-version-22-5-download-with-licence-key-windows-latest-release-2022/) [ows-latest-release-2022/](https://lgbtunleashed.com/2023/01/02/photoshop-2021-version-22-5-download-with-licence-key-windows-latest-release-2022/) [http://moonreaderman.com/download-free-adobe-photoshop-cc-2015-version-17-serial-number-full-to](http://moonreaderman.com/download-free-adobe-photoshop-cc-2015-version-17-serial-number-full-torrent-product-key-full-64-bits-new-2022/) [rrent-product-key-full-64-bits-new-2022/](http://moonreaderman.com/download-free-adobe-photoshop-cc-2015-version-17-serial-number-full-torrent-product-key-full-64-bits-new-2022/) <http://leasevoordeel.be/wp-content/uploads/2023/01/baroli.pdf> <https://www.riobrasilword.com/2023/01/02/how-to-download-photoshop-for-free-for-pc-exclusive/> [https://swisshtechnologies.com/adobe-photoshop-2021-version-22-5-1-license-code-keygen-activation](https://swisshtechnologies.com/adobe-photoshop-2021-version-22-5-1-license-code-keygen-activation-key-final-version-2023/) [-key-final-version-2023/](https://swisshtechnologies.com/adobe-photoshop-2021-version-22-5-1-license-code-keygen-activation-key-final-version-2023/) [http://www.realtyscann.com/2023/01/02/adobe-photoshop-2022-version-23-download-free-with-serial](http://www.realtyscann.com/2023/01/02/adobe-photoshop-2022-version-23-download-free-with-serial-key-for-mac-and-windows-2022/) [-key-for-mac-and-windows-2022/](http://www.realtyscann.com/2023/01/02/adobe-photoshop-2022-version-23-download-free-with-serial-key-for-mac-and-windows-2022/) <http://www.smallbiznessblues.com/adobe-photoshop-7-0-download-for-pc-highly-compressed-new/> <https://ayusya.in/photoshop-cc-2020-actions-free-download-updated/> [http://certifiedvirtualassistants.com/how-can-i-download-photoshop-elements-for-free-\\_\\_full\\_\\_/](http://certifiedvirtualassistants.com/how-can-i-download-photoshop-elements-for-free-__full__/) <http://art-shopper.com/?p=2567> [https://womss.com/wp-content/uploads/2023/01/Photoshop-Hd-Background-Download-2019-FREE.pd](https://womss.com/wp-content/uploads/2023/01/Photoshop-Hd-Background-Download-2019-FREE.pdf) [f](https://womss.com/wp-content/uploads/2023/01/Photoshop-Hd-Background-Download-2019-FREE.pdf) <https://tidmodell.no/wp-content/uploads/2023/01/Photoshop-Illegal-Downloaden-TOP.pdf> <http://jasoalmobiliario.com/?p=22165> <https://conbluetooth.net/wp-content/uploads/2023/01/breajaw.pdf> <https://alojamientos.top/download-photoshop-for-pc-uptodown-portable/> [https://cbeexchange.com/wp-content/uploads/2023/01/Photoshop-CS6-With-Activation-Code-Serial-N](https://cbeexchange.com/wp-content/uploads/2023/01/Photoshop-CS6-With-Activation-Code-Serial-Number-Full-Torrent-2023.pdf) [umber-Full-Torrent-2023.pdf](https://cbeexchange.com/wp-content/uploads/2023/01/Photoshop-CS6-With-Activation-Code-Serial-Number-Full-Torrent-2023.pdf) <https://teenmemorywall.com/wp-content/uploads/2023/01/eleele.pdf> [https://verasproperties.com/2023/01/02/adobe-photoshop-2021-version-22-2-download-free-with-key](https://verasproperties.com/2023/01/02/adobe-photoshop-2021-version-22-2-download-free-with-keygen-with-license-code-lifetime-release-2022/) [gen-with-license-code-lifetime-release-2022/](https://verasproperties.com/2023/01/02/adobe-photoshop-2021-version-22-2-download-free-with-keygen-with-license-code-lifetime-release-2022/) [https://mujtinyhouse.cz/uncategorized/photoshop-2021-version-22-1-1-full-product-key-pc-windows-x](https://mujtinyhouse.cz/uncategorized/photoshop-2021-version-22-1-1-full-product-key-pc-windows-x64-latest-update-2022/) [64-latest-update-2022/](https://mujtinyhouse.cz/uncategorized/photoshop-2021-version-22-1-1-full-product-key-pc-windows-x64-latest-update-2022/) <https://section8voice.com/wp-content/uploads/2023/01/mallnish.pdf> [https://sannsara.com/wp-content/uploads/2023/01/Download-Brush-Presets-For-Photoshop-Cc-VERIF](https://sannsara.com/wp-content/uploads/2023/01/Download-Brush-Presets-For-Photoshop-Cc-VERIFIED.pdf) [IED.pdf](https://sannsara.com/wp-content/uploads/2023/01/Download-Brush-Presets-For-Photoshop-Cc-VERIFIED.pdf) [https://foncab.org/wp-content/uploads/2023/01/Download-free-Photoshop-2022-Serial-Number-Full-T](https://foncab.org/wp-content/uploads/2023/01/Download-free-Photoshop-2022-Serial-Number-Full-Torrent-License-Key-WIN-MAC-lAtest-vers.pdf) [orrent-License-Key-WIN-MAC-lAtest-vers.pdf](https://foncab.org/wp-content/uploads/2023/01/Download-free-Photoshop-2022-Serial-Number-Full-Torrent-License-Key-WIN-MAC-lAtest-vers.pdf) [https://firstlady-realestate.com/2023/01/02/photoshop-cc-2019-version-20-download-full-version-wind](https://firstlady-realestate.com/2023/01/02/photoshop-cc-2019-version-20-download-full-version-windows-10-11-last-release-2022/) [ows-10-11-last-release-2022/](https://firstlady-realestate.com/2023/01/02/photoshop-cc-2019-version-20-download-full-version-windows-10-11-last-release-2022/) [https://beznaem.net/wp-content/uploads/2023/01/Download-Photoshop-CC-Incl-Product-Key-MacWin](https://beznaem.net/wp-content/uploads/2023/01/Download-Photoshop-CC-Incl-Product-Key-MacWin-x3264-New-2023.pdf)[x3264-New-2023.pdf](https://beznaem.net/wp-content/uploads/2023/01/Download-Photoshop-CC-Incl-Product-Key-MacWin-x3264-New-2023.pdf) <https://www.webcard.irish/photoshop-wedding-psd-download-better/> [https://thirdperspectivecapital.com/wp-content/uploads/2023/01/Photoshop-Windows-81-Download-E](https://thirdperspectivecapital.com/wp-content/uploads/2023/01/Photoshop-Windows-81-Download-EXCLUSIVE.pdf) [XCLUSIVE.pdf](https://thirdperspectivecapital.com/wp-content/uploads/2023/01/Photoshop-Windows-81-Download-EXCLUSIVE.pdf) <http://www.jlid-surfstore.com/wp-content/uploads/2023/01/janecol.pdf> <http://hudginsenterprises.com/adobe-photoshop-8-0-free-download-32-bit-hot/> <https://www.kacepma.org/wp-content/uploads/2023/01/rislsofy.pdf> [https://iyihabergazetesi.org/wp-content/uploads/2023/01/Download-Adobe-Photoshop-2021-Version-2](https://iyihabergazetesi.org/wp-content/uploads/2023/01/Download-Adobe-Photoshop-2021-Version-2201-With-Full-Keygen-Free-License-Key-WinMac-x3264-.pdf) [201-With-Full-Keygen-Free-License-Key-WinMac-x3264-.pdf](https://iyihabergazetesi.org/wp-content/uploads/2023/01/Download-Adobe-Photoshop-2021-Version-2201-With-Full-Keygen-Free-License-Key-WinMac-x3264-.pdf) <http://madshadowses.com/photoshop-2022-license-code-keygen-mac-win-2022/> [https://torolocoonline.com/wp-content/uploads/2023/01/Photoshop-2021-Version-2211-Free-Registrat](https://torolocoonline.com/wp-content/uploads/2023/01/Photoshop-2021-Version-2211-Free-Registration-Code-Patch-With-Serial-Key-x3264-lAtest-ver.pdf) [ion-Code-Patch-With-Serial-Key-x3264-lAtest-ver.pdf](https://torolocoonline.com/wp-content/uploads/2023/01/Photoshop-2021-Version-2211-Free-Registration-Code-Patch-With-Serial-Key-x3264-lAtest-ver.pdf) [https://kitchenwaresreview.com/adobe-photoshop-cc-2015-version-18-download-free-activation-code-](https://kitchenwaresreview.com/adobe-photoshop-cc-2015-version-18-download-free-activation-code-with-keygen-activator-mac-win-latest-2022/)

<https://myclassifiedpro.com/wp-content/uploads/2023/01/judehar.pdf>

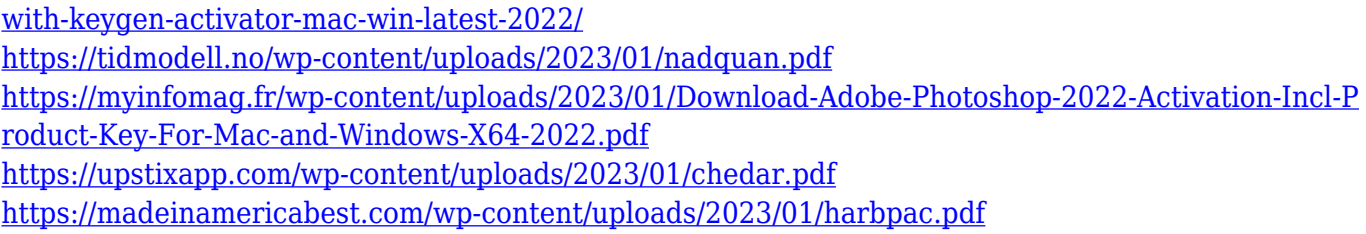

Adobe Illustrator 16.0 has even more tools and features than Illustrator 15.1, including a new drawing and path-based workflow, positioning and aligning objects, and a new brush engine that elegantly and intelligently smoothes your strokes on paper. Photoshop was first developed in 1987 by Thomas Knoll and John Knoll, who together own the company. It was a simple photo editing tool that mainly used to resize photos, add special effects and cut parts from the images. Later, it was upgraded and designed with some amazing photo editing tools as well as tools for visualizing a photographic image. Photoshop now has a number of digital imaging software that you can use to create a number of interesting images. As an image-editing tool, Photoshop is the most powerful software in the market today. Some Photoshop is also used to design some applications, websites, 3D objects and more. Many art graphics are created with the help of Photoshop and its tools. Adobe Photoshop is used to improve the quality of images. Users are able to change them as per their wish through a mysterious application called Photoshop. Adopting a smooth and useful interface, Adobe Photoshop can be used by everyone. It saves the image quality and it improves the skills of all users especially if they are a professional photographer. There are some tools which are used for photo editing that have to be used by all photographers. As there is no choice except for Adobe Photoshop. Presently, Adobe Photoshop for only PC. With the enhancements in every version, Adobe Photoshop has come easier and more user-friendly. Photoshop is a window-based image editing application, which is available in every function and resolution.